# **eventlog**

Return data from the event log

## **Description**

https://api.eze.io/v1/eventlog/{serial}/from={datetime}/[to={datetime}]

#### **Parameters**

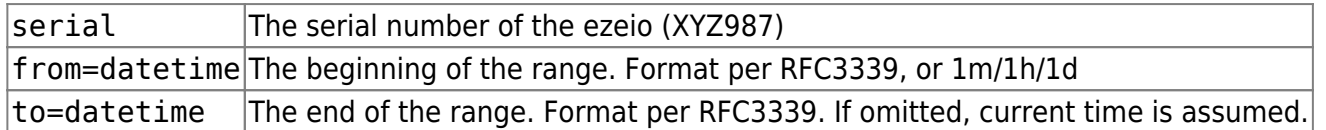

The from parameter can be given as number of minutes/hours/days relative to current time. For example from=90m means "90 minutes ago".

Under no circumstances will the call return more than 300 rows of data.

## **Example usage**

https://api.eze.io/v1/eventlog/XYZ987/from=2017-03-01/to=2017-03-15

### **Return value**

JSON formatted data including the event specifics as well as a snapshot of all field values at the time of the event.

(below examples have whitespaces added for readability)

```
Example query:
https://api.eze.io/v1/eventlog/baa157/from=2019-02-01/to=2019-03-01
{
   "reqtime":"2019-10-28T20:58:06Z",
   "reqfrom":"2019-10-20T00:00:00Z",
   "reqto":"2020-01-18T00:00:00Z",
   "events":[
\overline{\phantom{a}} "time":"2019-10-28T20:48:17Z",
     "eventid":72857,
     "type":"ALARM",
```

```
 "source":"SCRIPT",
 "sourcename":"USER",
 "actionname":"My homemade script",
 "param1":"111.000000",
 "param2":"222.000000",
 "param3":"333.000000",
 "param4":"444.000000",
 "message":"The text sent from the script call",
 "meta":{
   "serial":"BAA-144",
   "group":102,
   "accountgroupid":2,
   "uptime":544,
   "name":"Test board 144",
   "tzofs":"-420"
 },
 "adc":{
   "1":4,
   "2":2,
   "3":2,
   "4":2,
   "5":2,
   "6":4,
   "7":1554,
   "8":29665,
   "Vin":12350,
   "Vbat":12172,
   "V5":5054
 },
 "out":{
   "1":0,
  "2":100, "3":100,
   "4":47
 },
 "pos":{
  "x":0,"V":0,
  "Z":0,
   "signal":0
 },
 "fields":{
   "1":{
     "name":"Humidity",
     "unit":"%",
     "assettag":"",
     "value":"38.4"
   },
```

```
 "2":{
          "name":"Temperature",
         "unit":"°F",
         "assettag":"temp",
         "value":"82.45"
       }
     }
   ],
  "status":"OK",
   "exec_time":0.025
}
```
From: <https://doc.eze.io/> - **ezeio documentation**

Permanent link: **<https://doc.eze.io/ezeio2/apiref/eventlog>**

Last update: **2021-08-24 20:33**

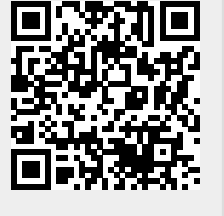